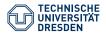

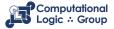

**Hannes Strass** 

(based on slides by Martin Gebser & Torsten Schaub (CC-BY 3.0))

Faculty of Computer Science, Institute of Artificial Intelligence, Computational Logic Group

### **ASP: Syntax and Semantics**

Lecture 10, 9th Jan 2023 // Foundations of Logic Programming, WS 2022/23

### Previously ...

- The immediate consequence operator  $T_P$  for a normal logic program P characterizes the **supported models** of P (= the models of comp(P)).
- The **stratification** of a program *P* partitions the program in layers (strata) such that predicates in one layer only **negatively**/positively depend on predicates in **strictly lower**/lower or equal layers.
- Programs P that are **stratified** have an intended **standard model**  $M_P$ .
- A program is locally stratified iff its "propositional version" is stratified.
- Locally stratified programs allow for a unique perfect model.
- A normal program P may have zero or more well-supported models.

Well-supported models are also known as stable models.

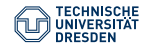

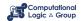

# **Logic Programming Semantics**

| LPs \ Model(s)     | Least<br>Herbrand       | Standard                | Perfect                 | Stable  |  |
|--------------------|-------------------------|-------------------------|-------------------------|---------|--|
| Definite           | defined, exists, unique |                         |                         |         |  |
| Stratified         |                         | defined, exists, unique |                         |         |  |
| Locally Stratified |                         |                         | defined, exists, unique |         |  |
| Normal             |                         |                         |                         | defined |  |

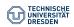

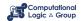

### **Overview**

Motivation: ASP vs. Prolog and SAT

**ASP Syntax** 

Semantics

Variables

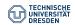

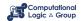

## **Motivation: ASP vs. Prolog and SAT**

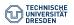

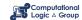

## **KR's Shift of Paradigm**

#### **Theorem Proving based approach** (e.g. Prolog)

- 1. Provide a representation of the problem
- 2. A solution is given by a derivation of a query

#### Model Generation based approach (e.g. SATisfiability testing)

- 1. Provide a representation of the problem
- 2. A solution is given by a model of the representation

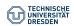

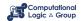

## **KR's Shift of Paradigm**

#### **Theorem Proving based approach** (e.g. Prolog)

- 1. Provide a representation of the problem
- 2. A solution is given by a derivation of a query

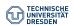

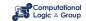

#### Prolog program

```
on(a,b). on(b,c).
```

$$above(X,Y) :- on(X,Y)$$
.

$$above(X,Y) := on(X,Z), above(Z,Y).$$

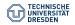

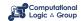

#### Prolog program

```
on(a,b). on(b,c).
```

$$above(X,Y) :- on(X,Y).$$

$$above(X,Y) := on(X,Z), above(Z,Y).$$

#### Prolog queries

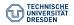

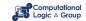

#### Prolog program

```
on(a,b). on(b,c).
```

$$above(X,Y) :- on(X,Y)$$
.

$$above(X,Y) := on(X,Z), above(Z,Y).$$

#### Prolog queries

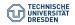

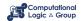

#### Prolog program

```
on(a,b). on(b,c).
```

$$above(X,Y) :- on(X,Y)$$
.

$$above(X,Y) := on(X,Z), above(Z,Y).$$

#### Prolog queries (testing entailment)

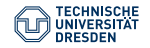

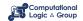

#### Shuffled Prolog program

```
on(a,b). on(b,c).
```

$$above(X,Y) := above(X,Z), on(Z,Y).$$

$$above(X,Y) :- on(X,Y).$$

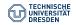

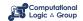

#### Shuffled Prolog program

```
on(a,b). on(b,c).
```

$$above(X,Y) := above(X,Z), on(Z,Y).$$

$$above(X,Y) :- on(X,Y).$$

#### Prolog queries

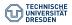

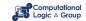

#### Shuffled Prolog program

```
on(a,b). on(b,c).
```

$$above(X,Y) := above(X,Z), on(Z,Y).$$

$$above(X,Y) :- on(X,Y).$$

#### Prolog queries (answered via fixed execution)

```
?- above(a,c). Fatal Error: local stack overflow.
```

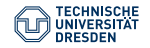

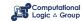

## **KR's Shift of Paradigm**

#### **Theorem Proving based approach** (e.g. Prolog)

- 1. Provide a representation of the problem
- 2. A solution is given by a derivation of a query

#### Model Generation based approach (e.g. SATisfiability testing)

- 1. Provide a representation of the problem
- 2. A solution is given by a model of the representation

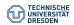

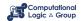

## **KR's Shift of Paradigm**

### Model Generation based approach (e.g. SATisfiability testing)

- 1. Provide a representation of the problem
- 2. A solution is given by a model of the representation

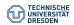

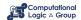

#### Formula

```
on(a, b)

\land on(b, c)

\land (on(X, Y) \rightarrow above(X, Y))

\land (on(X, Z) \land above(Z, Y) \rightarrow above(X, Y))
```

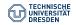

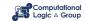

#### Formula

```
on(a, b)

\land on(b, c)

\land (on(X, Y) \rightarrow above(X, Y))

\land (on(X, Z) \land above(Z, Y) \rightarrow above(X, Y))
```

#### Herbrand model

```
\left\{ \begin{array}{ccc} on(a,b), & on(b,c), & on(a,c), & on(b,b), \\ above(a,b), & above(b,c), & above(a,c), & above(b,b), & above(c,b) \end{array} \right\}
```

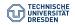

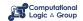

```
Formula

on(a, b) \\
\land on(b, c) \\
\land (on(X, Y) \rightarrow above(X, Y)) \\
\land (on(X, Z) \land above(Z, Y) \rightarrow above(X, Y))

Herbrand model (among 426)

\left\{
on(a, b), on(b, c), on(a, c), on(b, b), \\
above(a, b), above(b, c), above(a, c), above(b, b), above(c, b)
\right\}
```

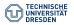

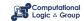

```
Formula

\begin{array}{l}
on(a,b) \\
\land on(b,c) \\
\land (on(X,Y) \to above(X,Y)) \\
\land (on(X,Z) \land above(Z,Y) \to above(X,Y))
\end{array}

Herbrand model (among 426)

\left\{\begin{array}{l}
on(a,b), \quad on(b,c), \quad on(a,c), \quad on(b,b), \\
above(a,b), \quad above(b,c), \quad above(b,b), \quad above(c,b)
\end{array}\right\}
```

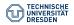

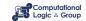

```
Formula

\begin{array}{c}
on(a,b) \\
\land on(b,c) \\
\land (on(X,Y) \rightarrow above(X,Y)) \\
\land (on(X,Z) \land above(Z,Y) \rightarrow above(X,Y))
\end{array}

Herbrand model (among 426)

\left\{\begin{array}{ccc}
on(a,b), & on(b,c), & on(a,c), & on(b,b), \\
above(a,b), & above(b,c), & above(b,b), & above(c,b)
\end{array}\right\}
```

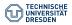

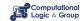

## **KR's Shift of Paradigm**

#### **Theorem Proving based approach** (e.g. Prolog)

- 1. Provide a representation of the problem
- 2. A solution is given by a derivation of a query

#### Model Generation based approach (e.g. SATisfiability testing)

- 1. Provide a representation of the problem
- 2. A solution is given by a model of the representation

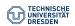

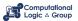

### **KR's Shift of Paradigm**

#### Model Generation based approach (e.g. SATisfiability testing)

- 1. Provide a representation of the problem
- 2. A solution is given by a model of the representation
  - ➡ Answer Set Programming (ASP)

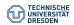

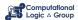

#### Logic program

```
on(a,b). on(b,c).
```

$$above(X,Y) :- on(X,Y).$$

$$above(X,Y) := on(X,Z), above(Z,Y).$$

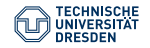

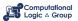

on(a,b). on(b,c).

#### Logic program

```
above(X,Y) :- on(X,Y).

above(X,Y) :- on(X,Z), above(Z,Y).
```

#### Stable Herbrand model

 $\{ on(a,b), on(b,c), above(b,c), above(a,b), above(a,c) \}$ 

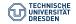

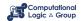

#### Logic program

```
on(a,b). on(b,c). above(X,Y) :- on(X,Y). above(X,Y) :- on(X,Z), above(Z,Y). Stable Herbrand model (and no others)
```

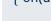

```
\{ on(a,b), on(b,c), above(b,c), above(a,b), above(a,c) \}
```

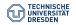

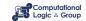

#### Logic program (shuffled)

```
on(a,b). on(b,c). above(X,Y) := above(Z,Y), on(X,Z). above(X,Y) := on(X,Y).
```

Stable Herbrand model (and no others)

```
\{ on(a,b), on(b,c), above(b,c), above(a,b), above(a,c) \}
```

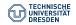

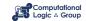

### **ASP versus LP**

| ASP                            | Prolog               |  |  |  |  |
|--------------------------------|----------------------|--|--|--|--|
| Model generation               | Entailment proving   |  |  |  |  |
| Bottom-up                      | Top-down             |  |  |  |  |
| Modeling language              | Programming language |  |  |  |  |
| Rule-based format              |                      |  |  |  |  |
| Instantiation                  | Unification          |  |  |  |  |
| Flat terms                     | Nested terms         |  |  |  |  |
| (Turing +) NP( <sup>NP</sup> ) | Turing               |  |  |  |  |

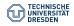

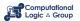

### **ASP versus SAT**

| ASP                                                                            | SAT                                |  |  |  |  |
|--------------------------------------------------------------------------------|------------------------------------|--|--|--|--|
| Model generation                                                               |                                    |  |  |  |  |
| Bottom-up                                                                      |                                    |  |  |  |  |
| Constructive Logic                                                             | Classical Logic                    |  |  |  |  |
| Closed (and open)<br>world reasoning                                           | Open world reasoning               |  |  |  |  |
| Modeling language                                                              | _                                  |  |  |  |  |
| Complex reasoning modes                                                        | Satisfiability testing             |  |  |  |  |
| Satisfiability<br>Enumeration/Projection<br>Intersection/Union<br>Optimization | Satisfiability<br>—<br>—<br>—<br>— |  |  |  |  |
| (Turing +) NP(NP)                                                              | NP                                 |  |  |  |  |

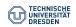

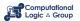

### What is ASP Good For?

 Combinatorial search problems in the realm of P, NP, and NP<sup>NP</sup> (some with substantial amount of data), like

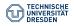

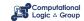

### What is ASP Good For?

- Combinatorial search problems in the realm of P, NP, and NP<sup>NP</sup> (some with substantial amount of data), like
  - Automated Planning
  - Code Optimization
  - Composition of Renaissance Music
  - Database Integration
  - Decision Support for NASA shuttle controllers
  - Model Checking
  - Product Configuration
  - Robotics
  - Systems Biology
  - System Synthesis
  - (industrial) Team-building
  - and many many more

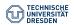

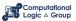

# **ASP Syntax**

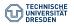

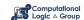

### **Normal Logic Programs**

#### Definition

- A (normal) **logic program**, P, over a set A of atoms is a finite *set* of rules.
- A (normal) rule, r, is of the form

$$a_0 \leftarrow a_1, \ldots, a_m, \sim a_{m+1}, \ldots, \sim a_n$$

where  $0 \le m \le n$  and each  $a_i \in A$  is an atom for  $0 \le i \le n$ .

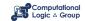

### **Normal Logic Programs**

#### Definition

- A (normal) **logic program**, P, over a set A of atoms is a finite set of rules.
- A (normal) **rule**, r, is of the form

$$a_0 \leftarrow a_1, \ldots, a_m, \sim a_{m+1}, \ldots, \sim a_n$$

where  $0 \le m \le n$  and each  $a_i \in A$  is an atom for  $0 \le i \le n$ .

• A program *P* is **positive** (definite) : $\iff m = n$  for all  $r \in P$ .

$$head(r) = a_0 \qquad body(r) = \{a_1, \dots, a_m, \sim a_{m+1}, \dots, \sim a_n\}$$

$$body(r)^+ = \{a_1, \dots, a_m\} \qquad body(r)^- = \{a_{m+1}, \dots, a_n\}$$

$$atom(P) = \bigcup_{r \in P} \left( \{head(r)\} \cup body(r)^+ \cup body(r)^- \right)$$

$$body(P) = \{body(r) \mid r \in P\}$$

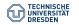

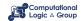

## **Rough Notational Convention**

We sometimes use the following notation interchangeably in order to stress the respective view:

|               | true, false | if            | and      | or     | iff               |     | classical<br>negation |
|---------------|-------------|---------------|----------|--------|-------------------|-----|-----------------------|
| source code   |             | :-            | ı        |        |                   | not | -                     |
| logic program |             | $\leftarrow$  | ,        | ;      |                   | ~   | ¬                     |
| formula       | ⊤,⊥         | $\rightarrow$ | $\wedge$ | $\vee$ | $\leftrightarrow$ | ~   | ¬                     |

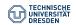

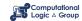

### **Semantics**

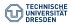

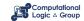

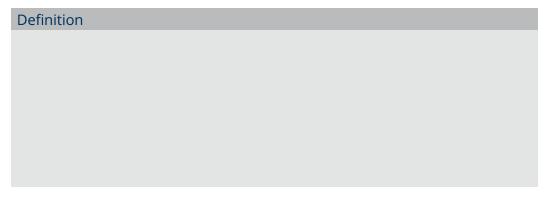

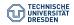

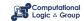

#### Definition

- A set of atoms *X* is **closed under** a positive program *P* :  $\iff$  for any  $r \in P$ ,  $head(r) \in X$  whenever  $body(r)^{+} \subseteq X$ .
  - X corresponds to a model of P (seen as a formula)

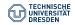

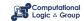

#### Definition

- A set of atoms X is **closed under** a positive program P :  $\iff$  for any  $r \in P$ ,  $head(r) \in X$  whenever  $body(r)^+ \subseteq X$ .
  - X corresponds to a model of P (seen as a formula)
- The **smallest** set of atoms that is closed under a positive program P is denoted by Cn(P).
  - Cn(P) corresponds to the ⊆-smallest model of P

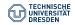

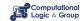

#### Definition

- A set of atoms X is **closed under** a positive program P :  $\iff$  for any  $r \in P$ ,  $head(r) \in X$  whenever  $body(r)^+ \subseteq X$ .
  - X corresponds to a model of P (seen as a formula)
- The **smallest** set of atoms that is closed under a positive program *P* is denoted by *Cn(P)*.
  - Cn(P) corresponds to the ⊆-smallest model of P
- The set Cn(P) of atoms is the stable model of a positive program P.

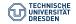

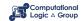

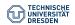

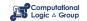

Consider the logical formula  $\phi$  and its three (classical) models:

$$\{p,q\},\{q,r\}, \text{ and } \{p,q,r\}$$

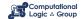

Consider the logical formula  $\phi$  and its three (classical) models:

$$\Phi \ \boxed{q \land (q \land \neg r \rightarrow p)}$$

$$\{p,q\}, \{q,r\}, \text{ and } \{p,q,r\}$$

$$\begin{array}{ccc} p & \mapsto & 1 \\ q & \mapsto & 1 \\ r & \mapsto & 0 \end{array}$$

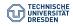

Consider the logical formula  $\phi$  and its three (classical) models:

 $\{p,q\},\{q,r\}, \text{ and } \{p,q,r\}$ 

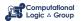

Consider the logical formula  $\phi$  and its three (classical) models:

$$\Phi \quad q \wedge (q \wedge \neg r \to p)$$

$$\{p,q\},\{q,r\}, \text{ and } \{p,q,r\}$$

Formula ♥ has one stable model, often called answer set:

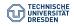

Consider the logical formula  $\phi$  and its three (classical) models:

$$\{p,q\},\{q,r\}, \text{ and } \{p,q,r\}$$

Formula  $\phi$  has one stable model, often called answer set:

$$p \mid q \wedge (q \wedge \neg r \rightarrow p)$$

$$\begin{array}{cccc} P_{\phi} & q & \leftarrow & \\ p & \leftarrow & q, \sim r \end{array}$$

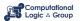

Consider the logical formula  $\phi$  and its three (classical) models:

$$\{p,q\},\{q,r\}, \text{ and } \{p,q,r\}$$

Formula  $\phi$  has one stable model, often called answer set:

Informally, a set X of atoms is a stable model of a logic program P

- if X is a (classical) model of P and
- if all atoms in *X* are justified by some rule in *P*.

"Justified" here means well-founded support.

(Rooted in intuitionistic logics HT (Heyting, 1930) and G3 (Gödel, 1932))

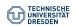

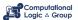

Formula  $\phi$  has one stable model, often called answer set:

Informally, a set X of atoms is a stable model of a logic program P

- if X is a (classical) model of P and
- if all atoms in *X* are justified by some rule in *P*.

"Justified" here means well-founded support.

(Rooted in intuitionistic logics HT (Heyting, 1930) and G3 (Gödel, 1932))

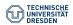

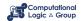

Formula  $\phi$  has one stable model, often called answer set:

$$P_{\phi} \begin{array}{|c|c|} \hline q & \leftarrow \\ \hline p & \leftarrow & q, \sim r \end{array}$$

$$\{p, q\}$$

Informally, a set *X* of atoms is a stable model of a logic program *P* 

- if X is a (classical) model of P and
- if all atoms in *X* are justified by some rule in *P*.

"Justified" here means well-founded support.

(Rooted in intuitionistic logics HT (Heyting, 1930) and G3 (Gödel, 1932))

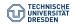

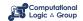

### Formal Definition Stable Models of Normal Programs

#### Definition

• The **reduct**,  $P^X$ , of a program P relative to a set X of atoms is defined by

$$P^X = \{ head(r) \leftarrow body(r)^+ \mid r \in P \text{ and } body(r)^- \cap X = \emptyset \}$$

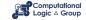

### Formal Definition Stable Models of Normal Programs

#### Definition

• The **reduct**,  $P^X$ , of a program P relative to a set X of atoms is defined by

$$P^X = \{ head(r) \leftarrow body(r)^+ \mid r \in P \text{ and } body(r)^- \cap X = \emptyset \}$$

A set X of atoms is a **stable model** of a program P

$$Cn(P^X) = X$$

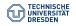

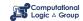

### Formal Definition Stable Models of Normal Programs

#### Definition

• The **reduct**,  $P^X$ , of a program P relative to a set X of atoms is defined by

$$P^X = \{ head(r) \leftarrow body(r)^{+} \mid r \in P \text{ and } body(r)^{-} \cap X = \emptyset \}$$

A set X of atoms is a **stable model** of a program P
 :⇒

$$Cn(P^X) = X$$

- Note:  $Cn(P^X)$  is the  $\subseteq$ -smallest (classical) model of  $P^X$
- Note: Every atom in X is justified by an "applying rule from P"

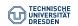

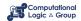

### A Closer Look at $P^X$

• In other words, given a set *X* of atoms from *P*,

 $P^X$  is obtained from P by deleting

- 1. each rule having  $\sim a$  in its body with  $a \in X$  and then
- 2. all negative atoms of the form  $\sim a$  in the bodies of the remaining rules

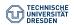

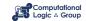

### A Closer Look at $P^X$

In other words, given a set X of atoms from P,

 $P^X$  is obtained from P by deleting

- 1. each rule having  $\sim \alpha$  in its body with  $\alpha \in X$  and then
- 2. all negative atoms of the form  $\sim a$  in the bodies of the remaining rules
- Note Only negative body literals are evaluated w.r.t. X

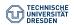

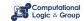

$$P = \{ p \leftarrow p, \ q \leftarrow \sim p \}$$

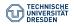

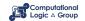

$$P = \{ p \leftarrow p, \ q \leftarrow \sim p \}$$

| X                       | $Cn(P^X)$ |
|-------------------------|-----------|
| { }                     |           |
| { <i>p</i> }            |           |
| { q}                    |           |
| { <i>p</i> , <i>q</i> } |           |

$$P = \{ p \leftarrow p, \ q \leftarrow \sim p \}$$

| X                       | $P^X$                   | $Cn(P^X)$ |
|-------------------------|-------------------------|-----------|
| { }                     | <i>p</i> ← <i>p</i>     | {q}       |
|                         | <i>q</i> ←              |           |
| { <i>p</i> }            | <i>p</i> ← <i>p</i>     | Ø         |
| { q}                    | <i>p</i> ← <i>p q</i> ← | {q}       |
| { <i>p</i> , <i>q</i> } | <i>p</i> ← <i>p</i>     | Ø         |

$$P = \{ p \leftarrow p, \ q \leftarrow \sim p \}$$

| X                       | $P^X$                   | $Cn(P^X)$    |
|-------------------------|-------------------------|--------------|
| { }                     | <i>p</i> ← <i>p</i>     | {q} <b>✗</b> |
|                         | <i>q</i> ←              |              |
| { <i>p</i> }            | <i>p</i> ← <i>p</i>     | Ø            |
| { q}                    | <i>p</i> ← <i>p q</i> ← | {q}          |
| { <i>p</i> , <i>q</i> } | <i>p</i> ← <i>p</i>     | Ø            |

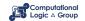

$$P = \{ p \leftarrow p, \ q \leftarrow \sim p \}$$

| X                       | $P^X$                   | $Cn(P^X)$    |
|-------------------------|-------------------------|--------------|
| { }                     | <i>p</i> ← <i>p</i>     | {q} <b>✗</b> |
|                         | <i>q</i> ←              |              |
| { <i>p</i> }            | <i>p</i> ← <i>p</i>     | Ø X          |
| { q}                    | <i>p</i> ← <i>p q</i> ← | {q}          |
| { <i>p</i> , <i>q</i> } | <i>p</i> ← <i>p</i>     | Ø            |

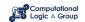

$$P = \{ p \leftarrow p, \ q \leftarrow \sim p \}$$

| X                       | $P^X$                   | $Cn(P^X)$    |
|-------------------------|-------------------------|--------------|
| { }                     | <i>p</i> ← <i>p</i>     | {q} <b>×</b> |
|                         | <i>q</i> ←              |              |
| { <i>p</i> }            | <i>p</i> ← <i>p</i>     | Ø ×          |
| { q}                    | <i>p</i> ← <i>p q</i> ← | {q} <b>✓</b> |
| { <i>p</i> , <i>q</i> } | <i>p</i> ← <i>p</i>     | Ø            |

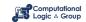

$$P = \{ p \leftarrow p, \ q \leftarrow \sim p \}$$

| X                       | $P^X$                                                                  | $Cn(P^X)$    |
|-------------------------|------------------------------------------------------------------------|--------------|
| { }                     | <i>p</i> ← <i>p</i>                                                    | {q} <b>x</b> |
|                         | <i>q</i> ←                                                             |              |
| { <i>p</i> }            | <i>p</i> ← <i>p</i>                                                    | Ø X          |
| { q}                    | $\begin{array}{cccc} p & \leftarrow & p \\ q & \leftarrow \end{array}$ | {q} <b>✓</b> |
| { <i>p</i> , <i>q</i> } | <i>p</i> ← <i>p</i>                                                    | ø x          |

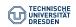

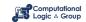

$$P = \{ p \leftarrow \sim q, \ q \leftarrow \sim p \}$$

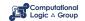

$$P = \{p \leftarrow \sim q, \ q \leftarrow \sim p\}$$

| X                       | $P^X$      | $Cn(P^X)$    |
|-------------------------|------------|--------------|
| { }                     | <i>p</i> ← | {p, q}       |
|                         | <i>q</i> ← |              |
| { <i>p</i> }            | <i>p</i> ← | { <i>p</i> } |
| { q}                    | <i>a</i> , | { <i>q</i> } |
|                         | <i>q</i> ← |              |
| { <i>p</i> , <i>q</i> } |            | Ø            |

$$P = \{p \leftarrow \sim q, \ q \leftarrow \sim p\}$$

| X                       | $P^X$      | $Cn(P^X)$                        |
|-------------------------|------------|----------------------------------|
| { }                     | <i>p</i> ← | { <i>p</i> , <i>q</i> } <b>×</b> |
|                         | <i>q</i> ← |                                  |
| { <i>p</i> }            | <i>p</i> ← | { <i>p</i> }                     |
| { q}                    |            | { <i>q</i> }                     |
|                         | <i>q</i> ← |                                  |
| { <i>p</i> , <i>q</i> } |            | Ø                                |

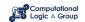

$$P = \{p \leftarrow \sim q, \ q \leftarrow \sim p\}$$

| X                       | $P^X$      | $Cn(P^X)$                        |
|-------------------------|------------|----------------------------------|
| { }                     | <i>p</i> ← | { <i>p</i> , <i>q</i> } <b>×</b> |
|                         | <i>q</i> ← |                                  |
| { <i>p</i> }            | <i>p</i> ← | {p} <b>v</b>                     |
| { q}                    |            | {q}                              |
|                         | <i>q</i> ← | 7.17                             |
| { <i>p</i> , <i>q</i> } |            | Ø                                |

$$P = \{p \leftarrow \sim q, \ q \leftarrow \sim p\}$$

| X                       | $P^X$      | $Cn(P^X)$                        |
|-------------------------|------------|----------------------------------|
| { }                     | <i>p</i> ← | { <i>p</i> , <i>q</i> } <b>×</b> |
|                         | <i>q</i> ← |                                  |
| { <i>p</i> }            | <i>p</i> ← | {p} •                            |
| { q}                    | q ←        | {q} <b>✓</b>                     |
| { <i>p</i> , <i>q</i> } | -          | Ø                                |

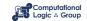

$$P = \{p \leftarrow \sim q, \ q \leftarrow \sim p\}$$

| X                       | $P^X$      | $Cn(P^X)$                        |
|-------------------------|------------|----------------------------------|
| { }                     | <i>p</i> ← | { <i>p</i> , <i>q</i> } <b>×</b> |
|                         | <i>q</i> ← |                                  |
| { <i>p</i> }            | <i>p</i> ← | {p} <b>v</b>                     |
| { q}                    | <i>q</i> ← | {q} <b>✓</b>                     |
| { <i>p</i> , <i>q</i> } |            | Ø ×                              |

$$P = \{p \leftarrow \sim p\}$$

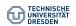

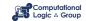

$$P = \{p \leftarrow \sim p\}$$

| Χ            | $P^X$      | $Cn(P^X)$    |
|--------------|------------|--------------|
| { }          | <i>p</i> ← | { <i>p</i> } |
| { <i>p</i> } |            | Ø            |

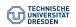

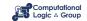

$$P = \{p \leftarrow \sim p\}$$

| Χ            | $P^X$      | $Cn(P^X)$    |   |
|--------------|------------|--------------|---|
| { }          | <i>p</i> ← | { <i>p</i> } | X |
| { <i>p</i> } |            | Ø            |   |

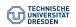

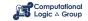

$$P = \{p \leftarrow \sim p\}$$

| Χ            | $P^X$      | $Cn(P^X)$    |   |
|--------------|------------|--------------|---|
| { }          | <i>p</i> ← | { <i>p</i> } | X |
| { <i>p</i> } |            | Ø            | X |

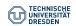

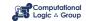

## **Quiz: Stable Models**

#### Quiz

Consider the following normal logic program *P*: ...

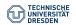

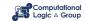

# **Some Properties**

• A logic program may have zero, one, or multiple stable models.

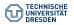

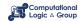

## **Some Properties**

- A logic program may have zero, one, or multiple stable models.
- If X is a stable model of a logic program P, then X is a model of P (seen as a formula).
- If X and Y are distinct stable models of a logic program P, then X ⊈ Y.

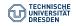

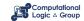

#### **Variables**

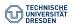

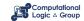

#### Definition

Let *P* be a logic program with first-order atoms (built from predicates over terms, where terms are built from constant/function symbols and variables).

- Let T be a set of (variable-free) terms.
- Let A be a set of (variable-free) atoms constructable from T.

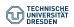

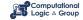

#### Definition

Let *P* be a logic program with first-order atoms (built from predicates over terms, where terms are built from constant/function symbols and variables).

- Let  $\tau$  be a set of variable-free terms (also called Herbrand universe).
- Let A be a set of (variable-free) atoms constructable from T (also called Herbrand base).

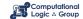

#### Definition

Let *P* be a logic program with first-order atoms (built from predicates over terms, where terms are built from constant/function symbols and variables).

- Let T be a set of (variable-free) terms.
- Let A be a set of (variable-free) atoms constructable from T.
- For a rule  $r \in P$  (with variables), the **ground instances** of r are the variable-free rules obtained by replacing all variables in r by elements from  $\mathfrak{T}$ :

$$ground(r) := \{r\theta \mid \theta : var(r) \rightarrow \mathfrak{T} \text{ and } var(r\theta) = \emptyset\}$$

where var(r) stands for the set of all variables occurring in r;  $\theta$  is a (ground) substitution.

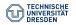

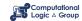

#### Definition

Let *P* be a logic program with first-order atoms (built from predicates over terms, where terms are built from constant/function symbols and variables).

- Let T be a set of (variable-free) terms.
- Let A be a set of (variable-free) atoms constructable from  $\mathfrak{T}$ .
- For a rule r ∈ P (with variables), the ground instances of r are the variable-free rules obtained by replacing all variables in r by elements from T:

$$ground(r) := \{r\theta \mid \theta : var(r) \rightarrow \mathfrak{T} \text{ and } var(r\theta) = \emptyset\}$$

where var(r) stands for the set of all variables occurring in r;  $\theta$  is a (ground) substitution.

• The **ground instantiation** of *P* is  $ground(P) := \bigcup_{r \in P} ground(r)$ .

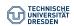

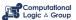

$$P = \{ r(a,b) \leftarrow, r(b,c) \leftarrow, t(X,Y) \leftarrow r(X,Y) \}$$

$$\mathfrak{I} = \{ a,b,c \}$$

$$\mathcal{A} = \{ r(a,a), r(a,b), r(a,c), r(b,a), r(b,b), r(b,c), r(c,a), r(c,b), r(c,c), t(a,a), t(a,b), t(a,c), t(b,a), t(b,b), t(b,c), t(c,a), t(c,b), t(c,c) \}$$

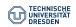

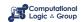

$$P = \{ r(a,b) \leftarrow, r(b,c) \leftarrow, t(X,Y) \leftarrow r(X,Y) \}$$

$$T = \{a,b,c\}$$

$$A = \begin{cases} r(a,a), r(a,b), r(a,c), r(b,a), r(b,b), r(b,c), r(c,a), r(c,b), r(c,c), \\ t(a,a), t(a,b), t(a,c), t(b,a), t(b,b), t(b,c), t(c,a), t(c,b), t(c,c) \end{cases}$$

$$ground(P) = \begin{cases} r(a,b) \leftarrow, \\ r(b,c) \leftarrow, \\ t(a,a) \leftarrow r(a,a), t(b,a) \leftarrow r(b,a), t(c,a) \leftarrow r(c,a), \\ t(a,b) \leftarrow r(a,b), t(b,b) \leftarrow r(b,b), t(c,b) \leftarrow r(c,b), \\ t(a,c) \leftarrow r(a,c), t(b,c) \leftarrow r(b,c), t(c,c) \leftarrow r(c,c) \end{cases}$$

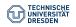

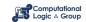

$$P = \{ r(a,b) \leftarrow, r(b,c) \leftarrow, t(X,Y) \leftarrow r(X,Y) \}$$

$$\mathfrak{T} = \{ a,b,c \}$$

$$\mathcal{A} = \left\{ r(a,a), r(a,b), r(a,c), r(b,a), r(b,b), r(b,c), r(c,a), r(c,b), r(c,c), t(a,a), t(a,b), t(a,c), t(b,a), t(b,b), t(b,c), t(c,a), t(c,b), t(c,c) \right\}$$

$$ground(P) = \left\{ r(a,b) \leftarrow, r(b,c) \leftarrow, t(b,c) \leftarrow, t(b,c)$$

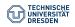

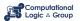

$$P = \{ r(a,b) \leftarrow, r(b,c) \leftarrow, t(X,Y) \leftarrow r(X,Y) \}$$

$$\mathfrak{T} = \{ a,b,c \}$$

$$\mathcal{A} = \left\{ r(a,a), r(a,b), r(a,c), r(b,a), r(b,b), r(b,c), r(c,a), r(c,b), r(c,c), t(a,a), t(a,b), t(a,c), t(b,a), t(b,b), t(b,c), t(c,a), t(c,b), t(c,c) \right\}$$

$$ground(P) = \left\{ r(a,b) \leftarrow, r(b,c) \leftarrow, t(a,b) \leftarrow, t(b,c) \leftarrow, t(a,b) \leftarrow, t(b,c) \leftarrow, t(a,b) \leftarrow, t(b,c) \leftarrow, t(b,c)$$

Intelligent Grounding aims at reducing the ground instantiation.

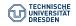

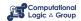

# **Stable Models of Programs with Variables**

#### Definition

Let *P* be a normal logic program with variables.

A set X of ground atoms is a **stable model** of P:

$$Cn(ground(P)^X) = X$$

#### Example

The normal first-order program  $P = \{even(0) \leftarrow, even(s(X)) \leftarrow \sim even(X)\}$  has the single stable model

$$S = \{even(0), even(s(s(0))), even(s(s(s(0)))), \ldots\}$$

since the reduct  $ground(P)^S$  is given by  $\{even(0) \leftarrow, even(s(s(0))) \leftarrow, \ldots\}$ .

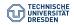

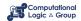

## **Well-Supported Models = Stable Models**

#### Theorem (Fages, 1991)

For any normal (first-order) logic program *P*, its well-supported models coincide with its stable models.

#### Proof Ideas.

- For X a stable model of P, define  $A \prec_X B : \iff$  for some  $i \in \mathbb{N}$ ,  $A \in T_{P^X} \uparrow i$  and  $B \in T_{P^X} \uparrow (i+1) \setminus T_{P^X} \uparrow i$ . Show that X is well-supported via  $\prec_X$ .
- For M a well-supported model of P via  $\prec$ , show by induction that for any atom  $A \in M$ , there is  $i \in \mathbb{N}$  with  $A \in T_{P^M} \uparrow i$ . For this, employ that  $\prec$  is well-founded and use the cardinality of the set  $\{B \mid B \prec A\}$ .

Recall: A Herbrand interpretation  $I \subseteq \mathcal{A}$  is **well-supported** : $\iff$  there is a well-founded ordering  $\prec$  on  $\mathcal{A}$  such that:

for each  $A \in I$  there is a clause  $A \leftarrow \vec{B} \in ground(P)$  with:

 $I \models \vec{B}$ , and for every positive atom  $C \in \vec{B}$ , we have  $C \prec A$ .

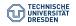

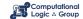

#### Conclusion

#### Summary

- PROLOG-based logic programming focuses on theorem proving.
- LP based on stable model semantics focuses on model generation.
- The **stable model** of a positive program is its least (Herbrand) model.
- The **stable models** of a normal logic program P are those sets X for which X is the stable model of the positive program  $P^X$  (the reduct).
- The well-supported model semantics equals stable model semantics.

#### Suggested action points:

- Download the solver clingo and try out the examples of this lecture.
- Clarify: How do stable models have justified support for true atoms?

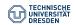

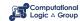